# Cisco IOSã $\hat{\bullet}$ Šã,  $\hat{a}\hat{\bullet}^3$ IOS XEã,½ãƒ•ãƒ^ã,¦ã,§ã,¢ã�®IKEv2自å‹•å†�接ç′

ã, cãf‰ãf�ã,¤ã,¶ãfªãf¼ID : cisco-sa-High ikev2-ebFrwMPr  $a^{\dagger}$  $\Theta$  $a...$ ¬ $e^{-\zeta}$  $\mathcal{E}$  $\rightarrow$   $\frac{1}{2}$ : 2021-09-22 16:00 ãf�ãf¼ã,ãf§ãf<sup>3</sup> 1.0 : Final CVSSã,<sup>1</sup>ã,<sup>3</sup>ã, $\mathfrak{e}: 7.7$  $\mathbf{\hat{a}} \times \mathbf{\hat{z}} \cdot \mathbf{\hat{z}}$  : No workarounds available Cisco  $\tilde{a}f \hat{\boldsymbol{\Theta}} \tilde{a}$ ,  $\tilde{b}$  ID : CSCvw25564

**CVE-2021-**1620

日本語ã�«ã,ˆã,‹æƒ…å ±ã�¯ã€�英語ã�«ã,ˆã,‹åŽŸæ-‡ã�®é�žå…¬å¼�ã∢

 $\mathbf{a}^{\mathsf{L}}$ ,  $\mathbf{\hat{e}}^{\mathsf{L}}$ 

Cisco IOSã,½ãf•ãf^ã,¦ã,§ã,¢ã $\hat{\bullet}$ Šã,^ã $\hat{\bullet}$ <sup>3</sup>Cisco IOS

XEã,½ãƒ•ãƒ^ã,¦ã,§ã,¢ã�®AutoReconnect機能ã�«å¯¾ã�™ã,‹Internet Key Exchange Version

2(IKEv2)ã,µãf�ãf¼ãf^ã�®è"†å¼±æ€§ã�«ã,^ã,Šã€�èª�証ã�∙ã,Œã�Ÿãfªãf¢ãf¼ãf^ã�®æ″»æ′fè

��è"†å¼±æ€§ã�¯ã€�ç‰<sup>1</sup>定ã�®éšœå®<sup>з</sup>状æ…‹ã�«ã�Šã�"ã�¦ã€�ã,<sup>з</sup>ãf¼ãf‰ã�Œå%

ã, ā, <sup>1</sup>ã, <sup>3</sup>ã��~ã�®è"†å¼±æ€§ã�«å¯¾å‡¦ã�™ã,<ã,½ãƒ•ãƒ^ã,¦ã,§ã,¢ã,¢ãƒfãf—デーãƒ^ã,′リリヽ

��ã,¢ãf‰ãf�ã,¤ã,¶ãfªã�¯ã€�次ã�®ãfªãfªã,¯ã,^ã,Šç¢ºèª�ã�§ã��ã�¾ã�™ã€, https://tools.cisco.com/security/center/content/CiscoSecurityAdvisory/cisco-sa-ikev2-ebFrwMPr

��ã,¢ãf‰ãf�ã,¤ã,¶ãfªã�¯ã€�Cisco IOSã�Šã,^ã�<sup>3</sup>IOS XEã.½ãf•ãf^ã.¦ã.§ã.¢ã.»ã.ãf¥ãfªãf†ã.£ã.¢ãf‰ãf�ã.¤ã.¶ãfªãf�ãf<sup>3</sup>ãf‰ãf«å...¬é-‹ã�®2021å<sup>1</sup>′9æœ^ã 2021 Semiannual Cisco IOS and IOS XE Software Security Advisory Bundled Publication.

## $\mathrm{e} \mathbb{O}^{2} \hat{\mathrm{a}}^{1/2}$   $\mathrm{e} \mathrm{f}^{1/2} \hat{\mathrm{a}}$   $\mathrm{e} \mathrm{c}$

è,,†å¼±æ€§ã�®ã�,ã,<製å"�

��è"†å¼±æ€§ã�¯ã€�Cisco IOSã�¾ã�Ÿã�¯IOS

XEã,½ãf•ãf^ã,¦ã,§ã,¢ã�®è"†å¼±æ€§ã�Œå~在ã�™ã,‹ãfªãfªãf¼ã,1ã,′実行ã�—ã€�IKEv2 AutoReconnect機èf½ã�Œæœ‰åŠ<sup>1</sup>ã�«ã�ªã�£ã�¦ã�"ã,‹ã,·ã,<sup>1</sup>ã,ªãf‡ãf�ã,¤ã,<sup>1</sup>ã�«å½±éŸ¿ã,′

IKE<sub>v2</sub>

AutoReconnect機èf½ã�¯ã€�ãf‡ãf•ã,©ãf«ãf^ã�§ã�¯æœ‰åŠ<sup>1</sup>ã�«ã�ªã�£ã�¦ã�"ã�¾ã�›ã,

è,,†å¼±æ€§ã�Œå~在ã�™ã,< Cisco ã,½ãf•ãf^ã,¦ã,§ã,¢ãfªãfªãf¼ã,<sup>1</sup>ã�«ã�¤ã�"ã�¦ã�¯ã€�ã�"ã�®ã,¢ãf‰ãf�ã,¤ã,¶ãfªã�®ã€Œ<u>ä</u>

#### ãf‡ãf�ã,¤ã,<sup>1</sup>è d®šã�®ç¢°èª�

IKE<sub>v2</sub>

AutoReconnect機èf½ã�Œæœ‰åŠ<sup>1</sup>ã�«ã�ªã�£ã�¦ã�"ã,<ã�<ã�©ã�†ã�<ã,′確èª�ã�™ã,<ã running-config | include ^

reconnectã,3ãfžãf3ãf‰ã,'癰行ã�—ã�¾ã�™ã€,ã,<sup>3</sup>ãfžãf<sup>3</sup>ãf‰ã�‹ã,‰å‡°åŠ›ã�Œè¿″ã�•ã,Œã,<å´ AutoReconnect機èf½ã�Œæœ‰åŠ<sup>1</sup>ã�«ã�ªã�£ã�¦ã�"ã�ªã�"ã�"ã�¨ã€�ã�Šã,^ã�<sup>3</sup>ãf‡¦

#### 次ã�®ä¾⋅ã�¯ã€�IKEv2

AutoReconnect機èf½ã�Œæœ‰åŠ<sup>1</sup>ã�«è¨å®šã�•ã,Œã�¦ã�"ã,‹ãf‡ãf�ã,¤ã,<sup>1</sup>ã�®å‡ºåŠ›ã,′ç¤

 $<\#root$ 

Router#

show running-config | include ^ reconnect

reconnect timeout 1800 Router#

### è,,†å¼±æ€§ã,'å�«ã,"ã�§ã�"ã�ªã�"ã�"ã�¨ã�Œç¢°èª�ã�•ã,Œã�Ÿè£½å"�

��ã,¢ãf‰ãf�ã,¤ã,¶ãfªã�®<u>è,,†å¼±æ€§ã�®ã�,ã,‹è£½å"�ã,»ã,¯ã,∙ãf§ãf<sup>3</sup>ã�«è¨~載ã�•ã</u>

ã, ã, <sup>1</sup>ã, <sup>3</sup>ã�¯ã€�ã�"ã�®è"†å¼±æ€§ã�Œä»¥ä,<ã�®ã, •ã, <sup>1</sup>ã, ªè£½å"�ã�«ã�¯å½±éŸ¿ã,′ä,Žã�^ã�

- IOS XR  $\tilde{a}$ , 1/2 $\tilde{a}$ f  $\tilde{a}$ f  $\tilde{a}$ ,  $\tilde{a}$ ,  $\tilde{a}$ ,  $\tilde{a}$ ,  $\tilde{a}$
- Meraki è£1/2å" $\bullet$
- NX-OS  $\tilde{a}$ , 1/2 $\tilde{a}$ f $\tilde{a}$ f $\tilde{a}$ , 1 $\tilde{a}$ ,  $\tilde{a}$ ,  $\tilde{a}$ ,  $\tilde{a}$

# å>žé�¿ç-

��è"†å¼±æ€§ã�«å¯¾å‡¦ã�™ã,‹å›žé�¿ç–ã�¯ã�,ã,Šã�¾ã�›ã,"ã€,

ӀҎӑƒ—ӑƒ¼ӑƒ«ӑ,'ѣ҅ѯӑ¾©ӑ�™ӑ,‹å‴ӓ¸€ӑ�®ӕ–<sup>1</sup>ӕ<sup>з</sup>•ӑ�¯ӑ€�ӑ҄ӅӟҌ҄�ӑ,¤ӑ,<sup>1</sup>ӑ�®ӑƒªӑƒӑЃ¼ӑƒ‰ӑ�§ӑ�™ӑ€,  $timeout$ ã, $3$ ã $f$ žã $f$  $3$ ã $f\%$ oã, $3\%$ o $\check{S}$ é $^{TM}$ ¤ã $\bigcirc$ —ã $\bigcirc$ ¦ã $\in$  $\bigcirc$ ã $f$ ‡ã $f$  $\bigcirc$ ã,¤ã, $^1$ ã,′ã $f$ ªã $f$ ã $f$ ¼ã $f\%$ oã $\bigcirc$ §ã $\bigcirc$ Đã $\bigcirc$  $3\langle$ ã $\bigcirc$  $^m$ ã $\in$ ,ã $\bigcirc$ timeoutã, $3$ ã $f$ žã $f$  $3$ ã $f$ ‰ã,'è¨å®šã�«å¾©å… $f$ ����ã€,

��ç∙©å′Œç-ã�¯å°Žå…¥ã�•ã,Œã�¦ã�Šã,Šã€�ãf†ã,<sup>1</sup>ãf^ç′°å¢fã�§ã�¯å®Ÿè¨¼æ¸^ã�¿ã�§ã∢

## ä:®æ£æ^ã�¿ã,½ãƒ•ãƒ^ã,¦ã,§ã,¢

ã, ã, <sup>1</sup>ã, <sup>3</sup>ã� a� "ã�®ã, ¢ãf‰ãf�ã,¤ã,¶ãfªã�«è¨~載ã�•ã,Œã�Ÿè"†å¼±æ€§ã�«å¯¾å‡¦ã�™ã,‹ç"¡ ãf�ãf¼ã, ãf§ãfªã�¨ãf•ã,£ãf¼ãf�ãf£

ã,»ãffãf^ã�«å¯¾ã�—ã�¦ã�®ã�¿ã�¨ã�ªã,Šã�¾ã�™ã€,ã��ã�®ã,^ã�†ã�ªã,½ãf•ãf^ã,¦ã,§ã, https://www.cisco.com/c/en/us/products/end-user-license-agreement.html

����客æ§~ã�Œã,½ãƒ•ãƒ^ã,¦ã,§ã,¢ã,′ダã,¦ãƒªãƒãƒ¼ãƒ‰ã�§ã��ã,‹ã�®ã�¯ã€�ã, ã,¢ãffãf—ã,°ãf¬ãf¼ãf‰ã�§ã�™ã€,ç"¡å"Ÿã�®ã,»ã,ãf¥ãfªãf†ã,£ã,½ãf•ãf^ã,¦ã,§ã,¢

ã,¢ãffãf—ãf‡ãf¼ãf^ã�«ã,^ã�£ã�¦ã€�ã�Šå®¢æ§~ã�«æ-°ã�—ã�"ã,½ãf•ãf^ã,¦ã,§ã,¢

ãf©ã,¤ã,»ãfªã,1ã€�追åŠ ã,½ãf•ãf^ã,¦ã,§ã,¢ ãf•ã,£ãf¼ãf�ãf£

ã,»ãffãf^ã€�ã�¾ã�Ÿã�¯ãf¡ã,ãf£ãf¼ ãfªãf"ã,ãf§ãf<sup>3</sup>

ã,¢ãffãf—ã,°ãf¬ãf¼ãf‰ã�«å¯¾ã�™ã,‹æ¨©é™�ã�Œä»~ä,Žã�•ã,Œã,‹ã�"ã�¨ã�¯ã�,ã,Šã�¾ã�

ã,½ãf•ãf^ã,¦ã,§ã,¢ã�®ã,¢ãffãf—ã,°ãf¬ãf¼ãf‰ã,`検討ã�™ã,<éš›ã�«ã�¯ã€�<u>ã,∙ã,<sup>ı</sup>ã,</u>3 ã, »ã, ã f¥ã fªã f†ã, £ã, ¢ã f‰ã f�ã, ¤ã, ¶ã fª

ãfšãf¼ã,ã�§å...¥æ‰‹ã�§ã��ã,‹ã,·ã,<sup>1</sup>ã,<sup>3</sup>製å"�ã�®ã,¢ãf‰ãf�ã,¤ã,¶ãfªã,′定期çš"ã�«å�,ç  $a_{\alpha}$ zafaf $a_{\alpha}$ faf $a_{\alpha}$ raf $a_{\alpha}$ fa $a_{\alpha}$ en $a_{\alpha}$ arafarafa $a_{\alpha}$ an  $a_{\alpha}$ an  $a_{\alpha}$ an  $a_{\alpha}$ 

��ã,Œã�®å ´å�^ã,,ã€�ã,¢ãffãf—ã,°ãf¬ãf¼ãf‰ã�™ã,‹ãf‡ãf�ã,¤ã,<sup>1</sup>ã�«å��å^†ã�ªãf¡ãf¢ã **Technical Assistance** 

Centerï¼^TAC)ã,,ã�—ã��ã�¯å¥'ç´"ã�—ã�¦ã�"ã,<メãfªãf†ãfŠãfªã,'ãf—ãfãf�ã,¤ãf€ãf¼ã�<

## ã, $\tilde{\mathbf{a}}$ , $\tilde{\mathbf{a}}$ f''ã, $^1$ å $\tilde{\mathbf{f}}$ 'ç´,,ã, $^2$ ã $\boldsymbol{\hat{\Phi}}$ "å^©ç″¨ã $\boldsymbol{\hat{\Phi}}$ Sã $\boldsymbol{\hat{\Phi}}$ "ã $\boldsymbol{\hat{\Phi}}$ ,,ã $\boldsymbol{\hat{\Phi}}$ Šå®¢æ§~

ã, ã, <sup>1</sup>ã, <sup>3</sup>ã�<ã,‰ç ´æŽ¥è<sup>3</sup>¼å...¥ã�—ã�Ÿã�Œ Cisco Service Contract ã,′ã�″å^©ç″¨ã�"ã�Ÿã� ã�"ã�¦ã�"ã�ªã�"å´å�^ã€�ã�¾ã�Ÿã€�ã,µãf¼ãf‰ãf°ãf¼ãf†ã,£ãf™ POS ã�<ã,‰å...¥æ‰<ã�§ã��ã�ªã�"å ´å�^ã�¯ã€�Cisco TAC

�連絡ã�—ã�¦ã,¢ãffãf—ã,°ãf¬ãf¼ãf‰ã,′å...¥æ‰‹ã�—ã�¦ã��ã� ã�•ã�"ã€,<u>https://www.c</u> cisco-worldwide-contacts.html

 $\mathcal{L}_{\mathcal{S},\mathcal{S}}$ i, Ÿã, $\mathcal{L}_{\mathcal{S}}$ ã $f$ f $\mathcal{L}_{\mathcal{S}}$ ã $f$   $\mathcal{L}_{\mathcal{S}}$ ã $f$   $\mathcal{S}$ á $\mathcal{S}$  ® å $\mathcal{S}$ i à  $\mathcal{S}$  i è  $\mathcal{S}$ à  $\mathcal{S}$ , ã  $\mathcal{S}$  i à  $\mathcal{S}$ ,  $\mathcal{S}$  i à  $\mathcal{S}$  i à  $\mathcal{S}$ ,  $\mathcal{S}$  i URLã,'ã�"ç"¨æ"�ã��ã� ã�•ã�"ã€,

### Cisco IOS  $\tilde{a}$  $\tilde{\boldsymbol{\Theta}}$ Šã,  $\tilde{a}$  $\tilde{\boldsymbol{\Theta}}^3$  IOS XE  $\tilde{a}$ ,  $\frac{1}{2}$ á $\tilde{a}$ ,  $\tilde{a}$ ,  $\tilde{a}$ ,  $\tilde{a}$ ,  $\tilde{a}$ ,  $\tilde{c}$

Cisco IOS ã,½ $\tilde{a}f^*\tilde{a}f^*\tilde{a}$ ,¦ã,§ã,¢ã $\hat{\boldsymbol{\phi}}\tilde{S}\tilde{a}$ ,^ã $\hat{\boldsymbol{\phi}}^3$  IOS XE ã,½ãf•ãf^ã,¦ã,§ã,¢ã�®è"†å¼±æ€§ã�«ã,^ã,<侵宪ã�®å�¯èf½æ€§ã,′å^¤æ–ã�§ã��ã,<ã,^ã�†ã€ **Cisco Software Checker** 

<u>��ä¾ã�—ã�¦ã�"ã�¾ã�™ã€,ã�"ã�®ãƒ"ールã�«ã,^ã,Šã€�ç‰<sup>1</sup>定ã�®ã,½ãƒ•ãƒ^ã,¦ã,§ã,¢</u> <u>ã,»ã,ãf¥ãfªãf†ã,£</u>

<u>ã,¢ãf‰ãf�ã,¤ã,¶ãfªã€�ã�Šã,^ã�<sup>3</sup>å�"ã,¢ãf‰ãf�ã,¤ã,¶ãfªã�§èª¬æ~Žã�•ã,Œã�¦ã�"ã,‹è"†å¼±</u> Fixedã $\epsilon \hat{\mathbf{\Phi}}$ )ã,'c‰<sup>1</sup>定ã $\hat{\mathbf{\Phi}}$ §ã $\hat{\mathbf{\Phi}}$ ðã $\hat{\mathbf{\Phi}}$ ¾ã $\hat{\mathbf{\Phi}}$ ™ã $\epsilon$ ,

��該当ã�™ã,‹å ´å�^ã€�ã��ã�®ãfªãfªãf¼ã,<sup>1</sup>ã�«é–¢ã�™ã,‹ã�™ã�<sup>1</sup>ã�¦ã�®ã,¢ãf‰i First Fixed�)ã,′ç‰<sup>1</sup>定ã�§ã��ã�¾ã�™ã€,

�客æ§~ã�¬ã€�<u>Cisco Software Checker</u>

ã,'使?```ã�—ã�¦æ¬jã�®æ–<sup>1</sup>檕ã�§ã,¢ãf‰ãf�ã,¤ã,¶ãfªã,′検ç´¢ã�§ã��ã�¾ã�™ã€,

- $\tilde{a},\tilde{a}$ záf• $\tilde{a}$ f^ã,¦ã,§ã,¢ã $\hat{\mathbf{\Theta}}$ ¨ 1 ã $\hat{\mathbf{\Theta}}$ ¤ä»¥ä,Šã $\hat{\mathbf{\Theta}}$ ®ã $f$ ªã $f$ ªã $f$ ¼ã, $^1$ ã,′é $\hat{\mathbf{\Theta}}$ ,択ã $\hat{\mathbf{\Theta}}$ —ã $\hat{\mathbf{\Theta}}$ ¾ã $\hat{\mathbf{\Theta}}$ ™ã€,
- $\zeta\%01\aa$ ®šã $\bigcirc\bullet$ ®ã $f^a$ ã $f^a$ ã $f^y$ ã $q^1$ ã $\bigcirc\bullet$ ®ã $f^a$ ã $q^1$ ã $f^c$ ã $q^2$ ã $\bullet$ «ã $f$ € .txt ãf•ã,¡ã,¤ãf«ã,′ã,¢ãffãf—ãfãf¼ãf‰ã�™ã,‹
- show version  $\tilde{a}$ ,  $3\tilde{a}$   $f\tilde{z}$  $\tilde{a}$   $f\tilde{z}$  $f\tilde{z}$  $f\tilde{z}$   $\tilde{z}$   $\tilde{\phi}$   $\tilde{z}$   $\tilde{\phi}$   $\tilde{z}$   $\tilde{z}$   $\tilde{z}$   $\tilde{z}$   $\tilde{z}$   $\tilde{z}$   $\tilde{z}$   $\tilde{z}$   $\tilde{z}$   $\tilde{z}$   $\tilde{z}$   $\tilde{$

検ç´¢ã,'é–<å§<ã�—ã�Ÿå¾Œã�§ã€�ã�™ã�<sup>1</sup>ã�¦ã�®ã,∙ã,<sup>1</sup>ã,<sup>3</sup> ã,»ã,ãf¥ãfªãf†ã,£ ã,¢ãf‰ãf�ã,¤ã,¶ãfªã€�牪定ã�®ã,¢ãf‰ãf�ã,¤ã,¶ãfªã€�ã�¾ã�Ÿã�¯æœ€æ-°ã�®å…¬é-«i

���次ã�®å½¢å¼�ã,′使ç″¨ã�—ã�¦ã€�Cisco IOS ã�¾ã�Ÿã�¯ IOS XE ã, ½ãf•ãf^ã, ¦ã, §ã, ¢ãfªãfªãf¼ã, <sup>1</sup>ï¼ 15.1(4) M2 ã,,, 3.13.8S

��)ã,′å...¥åŠ›ã�™ã,‹ã�"ã�¨ã�§ã€�ã��ã�®ãfªãfªãf¼ã,<sup>1</sup>ã�Œã,∙ã,<sup>1</sup>ã,<sup>3</sup>

### ã,»ã,ãf¥ãfªãf†ã,£

ã,¢ãf‰ãf�ã,¤ã,¶ãfªã�®å½±éŸ¿ã,′å�—ã�'ã�¦ã�"ã,‹ã�‹ã�©ã�†ã�‹ã,′å^¤æ-ã�§ã��ã�¾ã�

Check

ãf‡ãf•ã,©ãf«ãf^ã�§ã�¯ã€�Cisco Software Checker ã�®cµ�æžœã�«ã�¯ã€�Security Impact Ratingï¼^SIR)ã�Œã€Œé‡�大ã€�ã�¾ã�Ÿã�¯ã€Œé«~ã€�ã�®è"†å¼±æ€§ã� ã�'ã�Œå�« 「ä é–"ã�ã�® SIR è"†å¼±æ€§ã�®çµ�æžœã,′å�«ã,�ã,‹ã�«ã�¯ã€�Cisco.com �ã�,ã,< Cisco Software Checker  $a''$ ä½; $c''$ ¨ã $\bullet$ —ã $\bullet$ ¦ã $\epsilon\bullet$ 検ç´¢ã,'ã,«ã, $^1$ ã,¿ãfžã,¤ã,ºã $\bullet$ ™ã,‹ã $\bullet$ ¨ã $\bullet\bullet$ ã $\bullet$ « [影響ã�®è©•価ï¼^Impact Rating)] �ä cã�«ã�,ã,<ãf‰ãfãffãf—ãf€ã,¦ãfªã,ªãfªã,ªãf^ã�® [ä é-"ï¼^Medium)] ãf�ã,§ãffã,¯ãfœãffã,¯ã,ªã,ªãfªã�«ã�—ã�¾ã�™ã€,

# ӓ**ͺ�æ£å**^©ç"¨äº‹ä¾‹ã�¨å…¬å¼�発表

**Cisco Product Security Incident Response** 

Teamï¼^PSIRT)ã�¯ã€�本ã,¢ãƒ‰ãƒ�ã,¤ã,¶ãƒªã�«è¨~載ã�•ã,Œã�¦ã�"ã,<è"†å¼±æ€§ã�

凰å...,

��è"†å¼±æ€§ã� Cisco TAC ã,µãf�ãf¼ãf^ã,±ãf¼ã,<sup>1</sup>ã�®è§£æ±°ä¸ã�«ç™°è¦‹ã�•ã,Œã�¾ã�—ã�Ÿã€,

# **URL**

https://tools.cisco.com/security/center/content/CiscoSecurityAdvisory/cisco-sa-ikev2-ebFrwMPr

## æ"'ie",å±¥æ

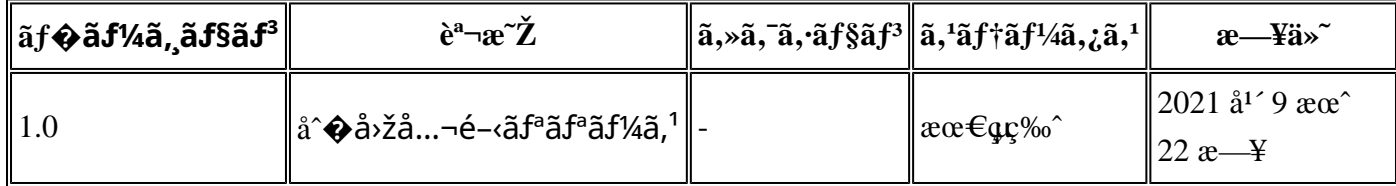

# $a^{\circ}$ Oc'' e' $Q \subset \mathcal{C}$

本ã,¢ãf‰ãƒ�ã,¤ã,¶ãfªã�¯ç"¡ä¿�証ã�®ã,,ã�®ã�¨ã�—ã�¦ã�"æ��ä¾>ã�—ã�¦ã�Šã,Šã€ 本ã,¢ãf‰ãf�ã,¤ã,¶ãfªã�®æf…å ±ã�Šã,^ã�<sup>з</sup>ãfªãf<sup>3</sup>ã,¯ã�®ä½¿ç″¨ã�«é–¢ã�™ã,‹è<sup>2</sup>¬ä»»ã�®ä¸€ ���ã,·ã,<sup>1</sup>ã,<sup>3</sup>ã�¯æœ¬ãf‰ã,ãf¥ãf¡ãfªãf^ã�®å†…å®<sup>1</sup>ã,′ä°^å'Šã�ªã�—ã�«å¤‰æ›´ã�—ã€  $x\alpha$ -ã, $\varphi$ ãf‰ãf�ã,¤ã,¶ãfªã�®è¨~è¿°åt…å®<sup>1</sup>ã�«é-¢ã�—ã�¦æf…å±é…�ä¿jã�®URL

ã,′çœ�ç•¥ã�—ã€�å�~ç<¬ã�®è»¢è¼‰ã,"æ"�訪ã,′æ-½ã�—ã�Ÿå ´å�^ã€�当社ã�Œç®¡ç� ��ãf‰ã,ãf¥ãf¡ãf°ãf^ã�®æf…å ±ã�¯ã€�ã,∙ã,<sup>1</sup>ã,<sup>3</sup>製å"�ã�®ã,¨ãf<sup>3</sup>ãf‰ãf¦ãf¼ã,¶ã,′対象å 翻訳について

シスコは世界中のユーザにそれぞれの言語でサポート コンテンツを提供するために、機械と人に よる翻訳を組み合わせて、本ドキュメントを翻訳しています。ただし、最高度の機械翻訳であっ ても、専門家による翻訳のような正確性は確保されません。シスコは、これら翻訳の正確性につ いて法的責任を負いません。原典である英語版(リンクからアクセス可能)もあわせて参照する ことを推奨します。